## МУНИЦИПАЛЬНОЕ БЮДЖЕТНОЕ ОБРАЗОВАТЕЛЬНОЕ УЧРЕЖДЕНИЕ ДОПОЛНИТЕЛЬНОГО ОБРАЗОВАНИЯ МУНИЦИПАЛЬНОГО ОБРАЗОВАНИЯ ГОРОД КРАСНОДАР «ДЕТСКО-ЮНОШЕСКИЙ ЦЕНТР»

## КОНСПЕКТ ОТКРЫТОГО ЗАНЯТИЯ

## **«АНИМАШКИ»**

(по дополнительной общеобразовательной общеразвивающей программе «Графический дизайн»)

> Автор-составитель: Бурьба Кристина Артуровна, педагог дополнительного образования

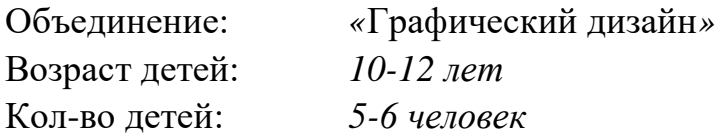

Дополнительная общеобразовательная программа: «Графический дизайн» Направленность: техническая

Цель занятия: ознакомление с новым видом деятельности (анимация). Задачи:

*Образовательные (предметные)* - развитие познавательного интереса к искусству анимации, приобретение новых знаний, умений, навыков в области компьютерной графики.

*Личностные* - формирование общественной активности личности, культуры общения, расширение кругозора.

*Метапредметные* - развитие мотивации к занятиям компьютерной графикой, потребности в самостоятельности, ответственности, активности, аккуратности в работе.

Тип занятия: ознакомление с новым видом деятельности.

Форма: комбинированное занятие.

Методы:

словесные (рассказ, беседа, художественное слово, вопрос, анализ); стимулирование интереса (рассказ, проблемная ситуация, игра); наглядные (демонстрация мультимедийной презентации); практические (рассматривание, наблюдение).

Межпредметные связи: изобразительная деятельность, компьютерная графика, история.

Современные педагогические технологии:

Технологии диалогового обучения, игровые, творческо-продуктивные технологии, направленные на формирование устойчивой мотивации к выбранному виду деятельности и самообразованию.

ИКТ технологии: визуальное сопровождение к занятию (слайды), аудиосопровождение.

Здоровьесберегающие технологии: физкультурная минутка - подвижная игра на координацию движения.

Изучение темы позволит развить у учащихся следующие компетенции:

Социальные: умение организовать свою работу; сотрудничать и работать в группе, команде; умение договариваться.

Личностные: способность самостоятельно принимать решения; проявлять инициативу; войти в группу, коллектив и внести свой вклад; показать стойкость перед трудностями.

Индивидуальные: способность быть гибким перед лицом быстрых изменений; нести ответственность за себя и за других; готовность и стремление к познанию и самосовершенствованию.

В процессе подготовки и проведения занятия у учащихся формируются следующие компетенции:

Поисковые (исследовательские) умения.

Умения и навыки работы в сотрудничестве.

Коммуникативные умения.

Презентационные умения и навыки.

Рефлексивные умения.

Методический, дидактический материал:

методическое пособие «Заливка цветом»;

раздаточный материал – пронумерованные карточки для обучающихся;

презентация «Анимашки».

Оборудование, ТСО: ПК, мультимедийный проектор, экран, звуковая колонка.

Список литературы:

1. Федеральный закон Российской Федерации от 29 декабря 2012 г. 273- ФЗ «Об образовании в Российской Федерации».

2. Концепция развития дополнительного образования детей, утвержденная распоряжением Правительства Российской Федерации от 4 сентября 2014 г. № 1726-р.

3.Тимофеев Г., Тимофеева Е. Графический дизайн.- М.: Феникс, 2008.

Цифровые образовательные ресурсы (со ссылками):

1. Документальный фильм «Как рисовали Незнайку на Луне». <https://www.youtube.com/watch?v=wpHJikeus7g>

2. Ресурсы Интернет. Сайты для педагогов [https://pedsovet.org,](https://pedsovet.org/) [http://открытыйурок.рф.](http://открытыйурок.рф/)

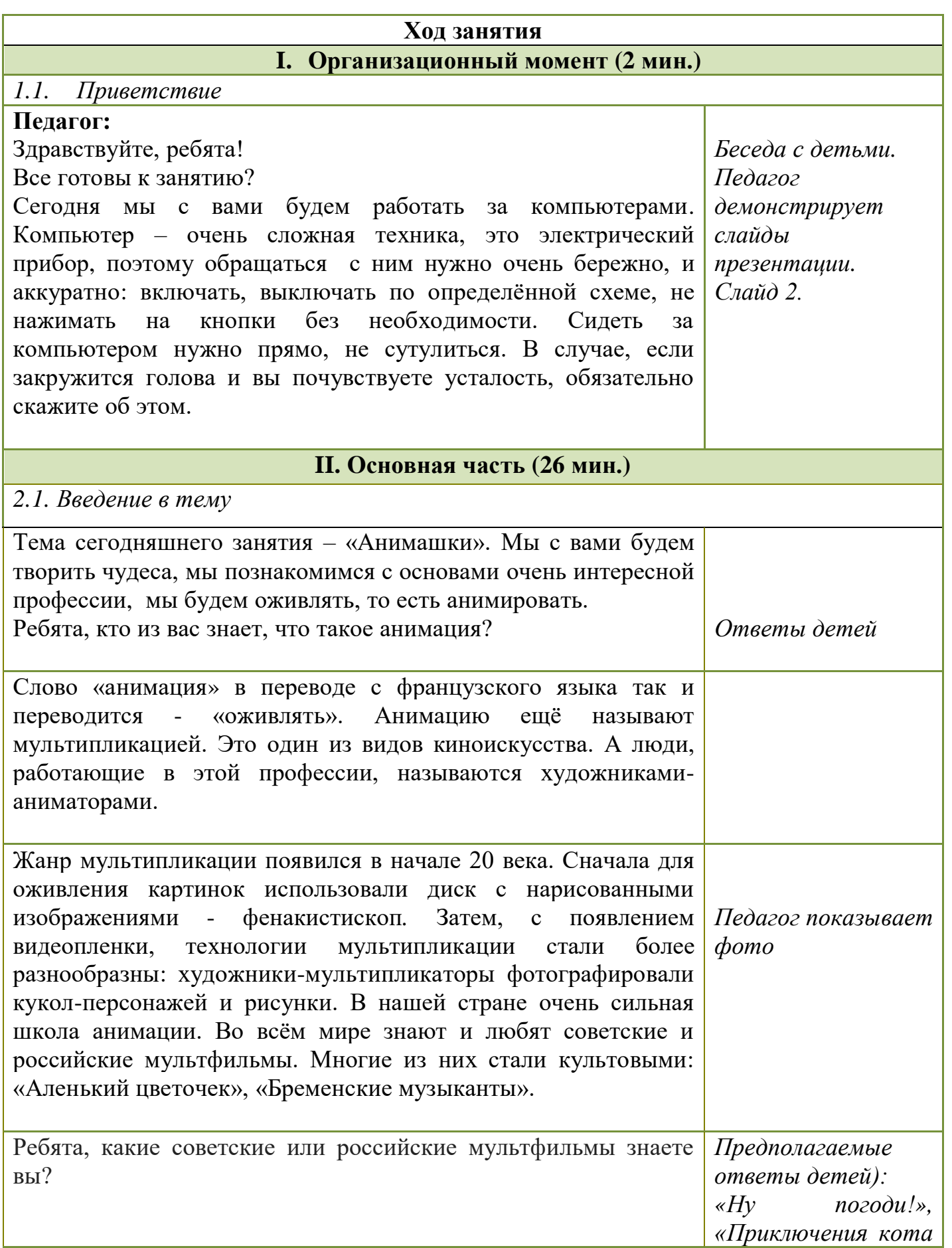

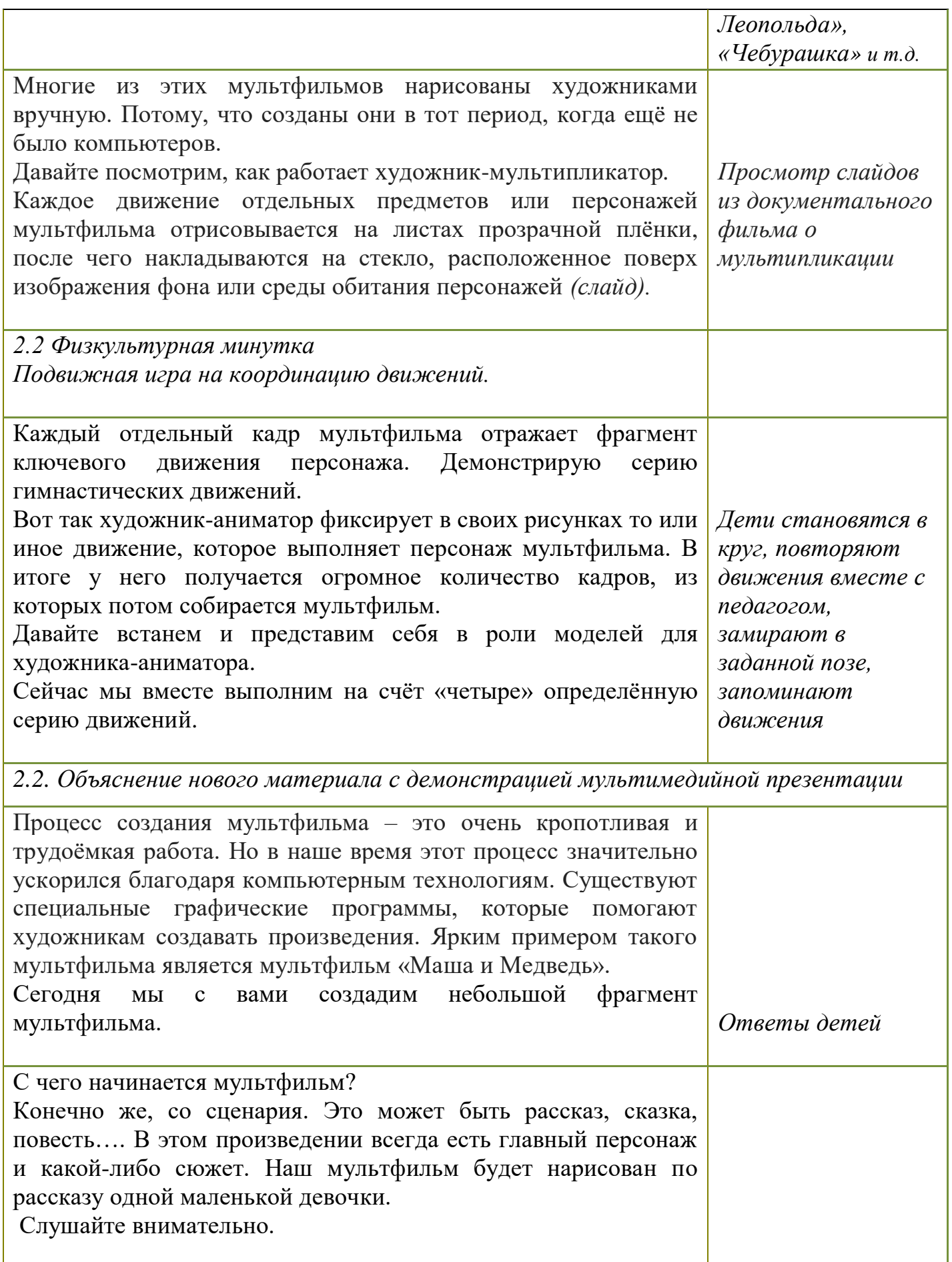

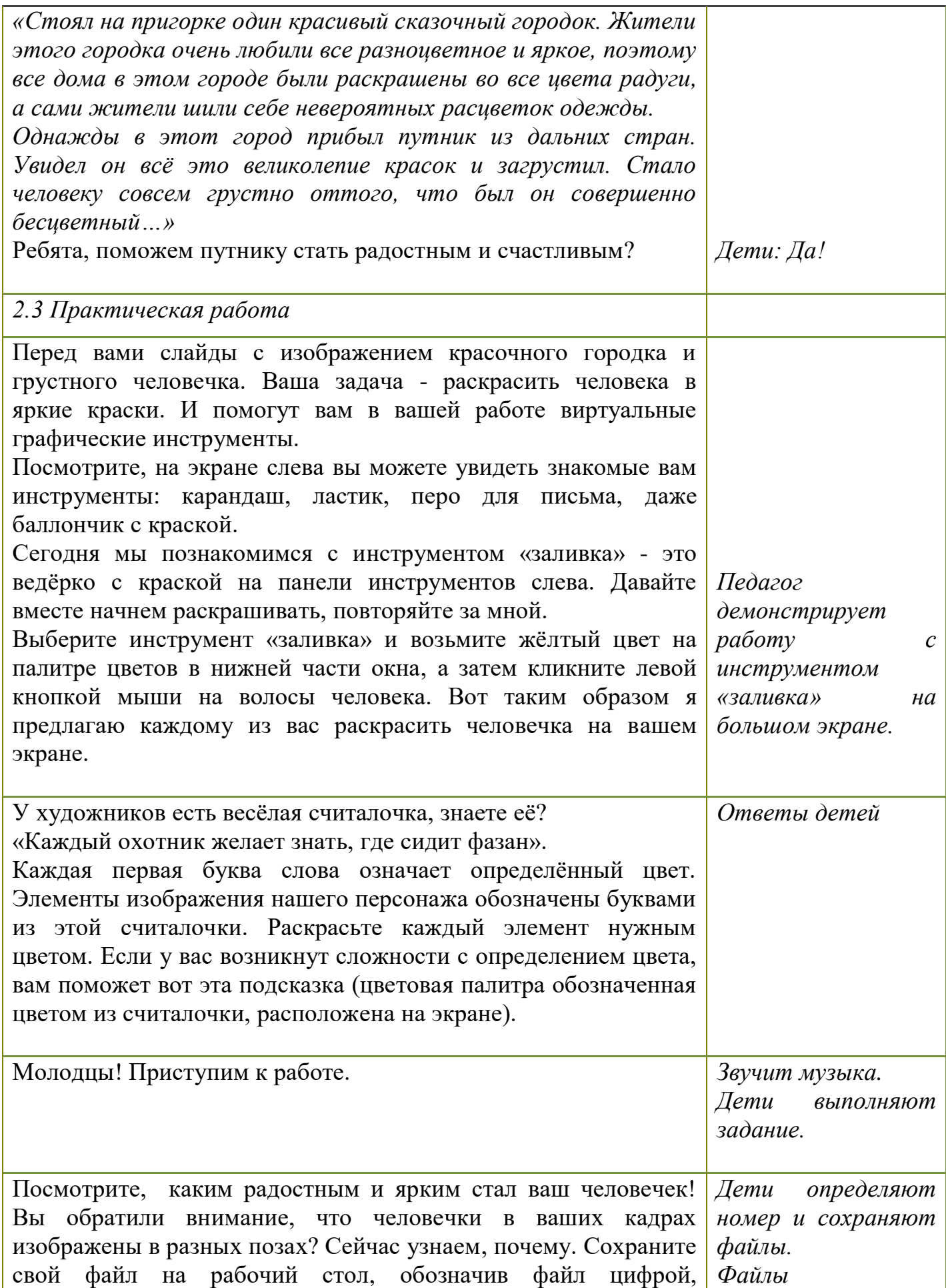

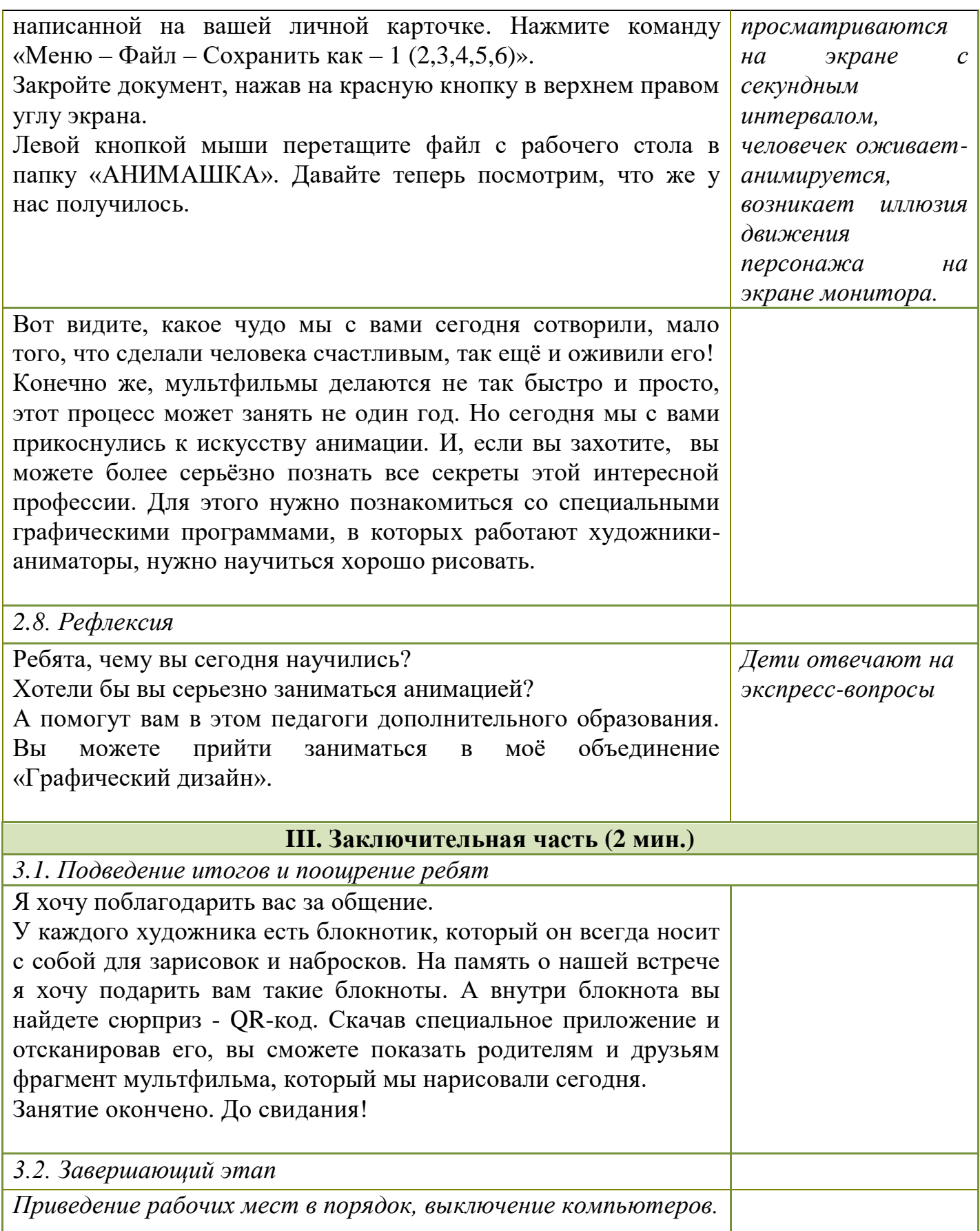

Приложение 1

**Раздаточный материал. QR-код**

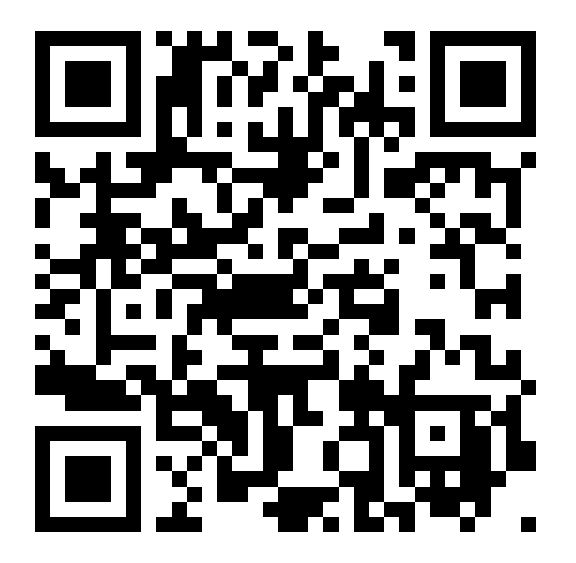